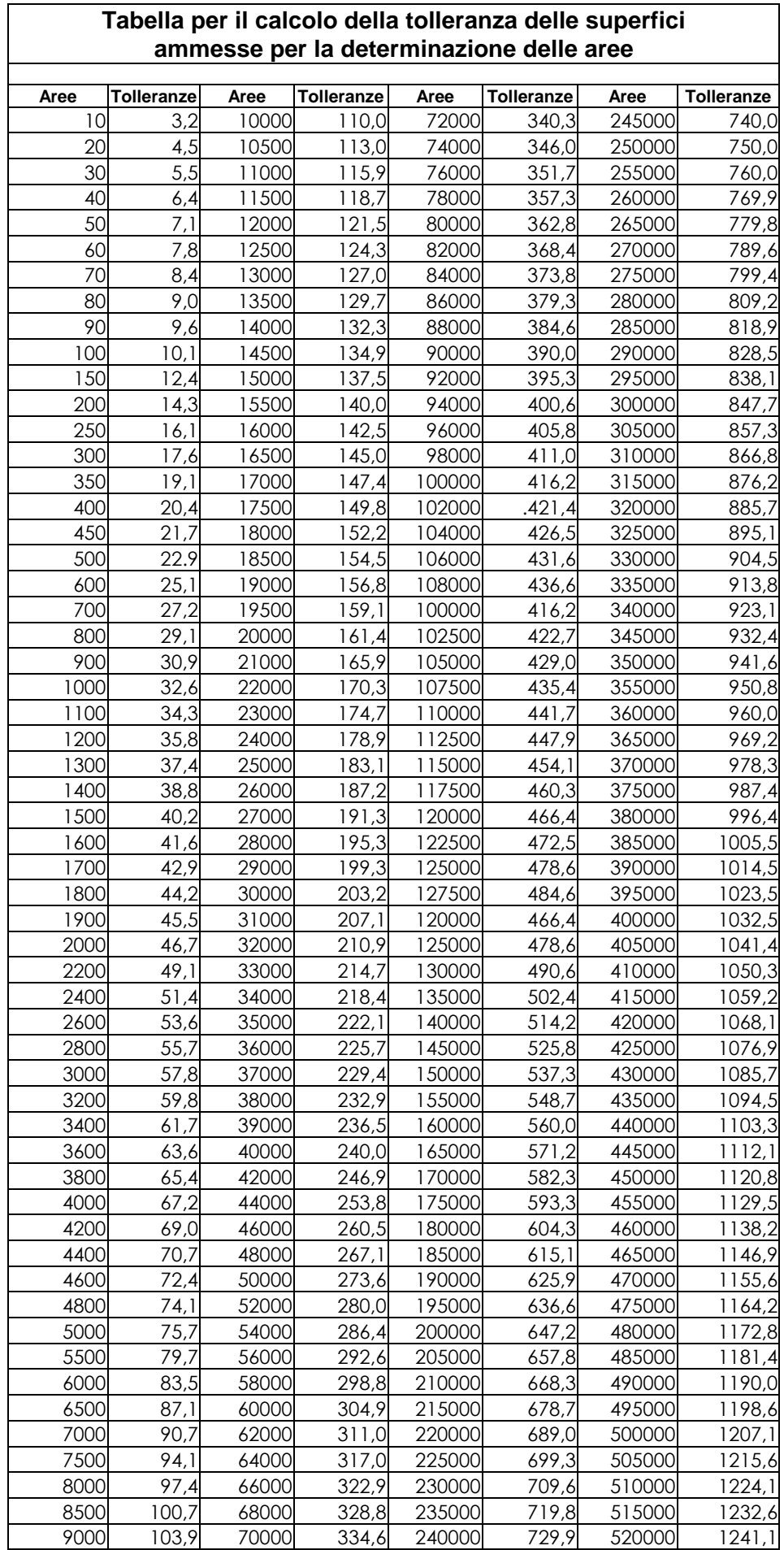

Nome file: 0082\_Tabella per il calcolo delle superfici PreGeo<br>Directory: Z:\Scambio\a - c C A T A S T O\Z - GUIDE -Z:\Scambio\a - c C A T A S T O\Z - GUIDE - ENCICLOPEDIA\01 PreGeo\zz FAQ pubblicate Modello: C:\Documents and Settings\Gianni\Dati applicazioni\Microsoft\Modelli\Normal.dot Titolo: Oggetto:<br>Autore: Massimo Innocenti Parole chiave: Commenti:<br>Data creazione: 03/05/2014 5.33 Numero revisione: 2 Data ultimo salvataggio: 03/05/2014 5.33 Autore ultimo salvataggio: Gianni Tartabini Tempo totale modifica2 minuti<br>Data ultima stampa: 03/05/2014 5.36 Data ultima stampa: Come da ultima stampa completa Numero pagine: 1<br>Numero parole: 431 (circa) Numero parole: Numero caratteri: 2.462 (circa)